## Perl 6, genau jetzt!

Ingo Blechschmidt <iblech@web.de>

Augsburger Linux-Infotag 2006

<span id="page-0-0"></span>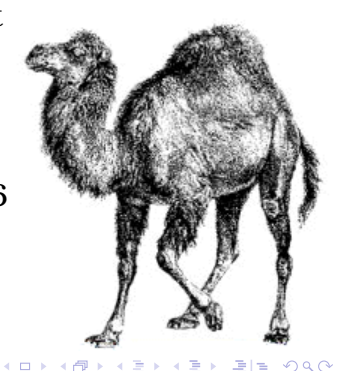

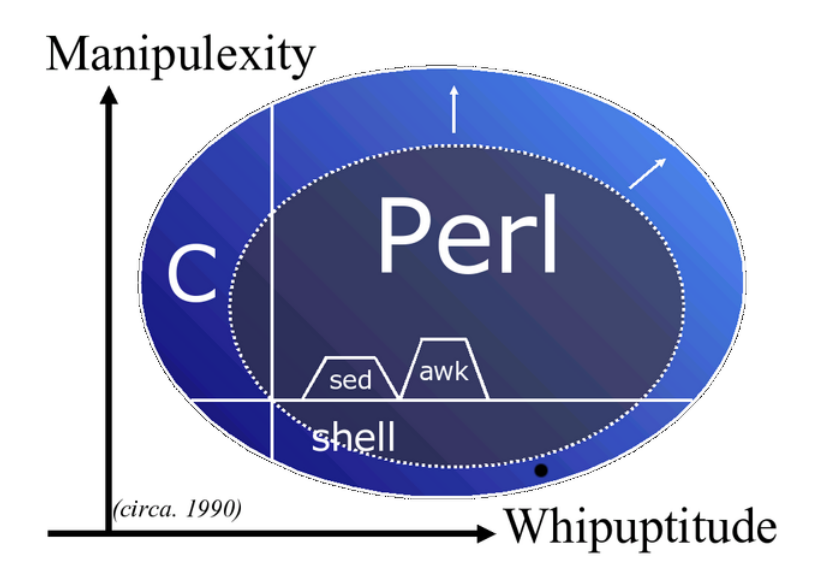

重目 のへぐ ★ ロチン 4 御 ▶ → 제품 ▶ → 제품 ▶

## Inhalt

#### **1** [Perl 6](#page-3-0)

- Überblick
- [Ziele](#page-4-0)
- [Architektur](#page-7-0)
- <sup>2</sup> [Sprachdesign](#page-11-0)
	- .[Wasserbetttheorie"](#page-11-0)
		- "wassersettriesric<br>[Huffmannkodierung](#page-17-0)
	- [Perl 6-Besonderheiten](#page-24-0)

#### <sup>3</sup> [Pugs](#page-46-0)

- [Zeitlicher Verlauf](#page-48-0)
- [Entwicklung](#page-52-0)
- [Live-Demo](#page-60-0)

4. 17. 18

[Perl 6](#page-3-0) [Sprachdesign](#page-11-0) [Pugs](#page-46-0) [Siehe auch](#page-61-0) **Überblick** [Ziele](#page-4-0) [Architektur](#page-7-0)

#### Uberblick über Perl 6

- Anpassungsfähigkeit von Perl 5 begrenzt; Hacks notwendig
- $\blacksquare$  Ab 2000:

Offener Neugestaltungsprozess (RFC, Mailinglisten)  $\rightarrow$  Perl 6

Sprachspezifikation in "Synopsen"

<span id="page-3-0"></span>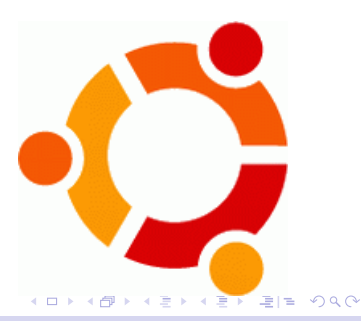

## Ziele von Perl 6

- **Anpassungsfahigkeit, Erweiterbarkeit ¨** → **Zukunftssicherheit**
- Große Manipulexity, große Whipuptitude
	- Geringe "Sprachsteuer"<br>There's Mere Then One
	- There's More Than One Way To Do It – (TIMTOWTDI)
- Eignung für große und kleine Projekte

<span id="page-4-0"></span>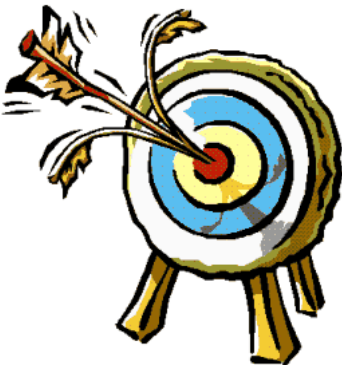

## Ziele von Perl 6

- **Anpassungsfähigkeit, Erweiterbarkeit**  $\rightarrow$ Zukunftssicherheit
- **Große Manipulexity, große Whipuptitude**
	- Geringe "Sprachsteuer"<br>There's Mere Then One
	- There's More Than One Way To Do It – (TIMTOWTDI)
- Eignung für große und kleine Projekte

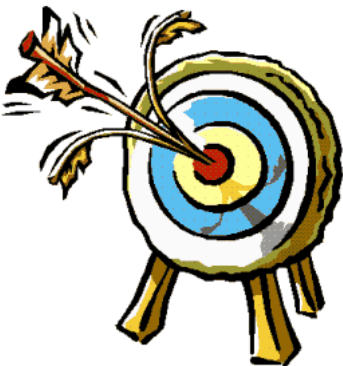

### Ziele von Perl 6

- **Anpassungsfähigkeit, Erweiterbarkeit**  $\rightarrow$ Zukunftssicherheit
- Große Manipulexity, große Whipuptitude
	- Geringe "Sprachsteuer"<br>There's Mere Then One
	- There's More Than One Way To Do It – (TIMTOWTDI)
- Eignung für große und **kleine Projekte**

<span id="page-6-0"></span>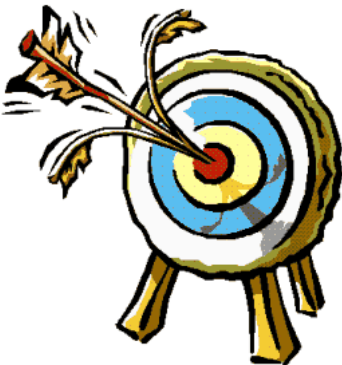

## Perl selbst ist gar nicht so gut. . .

<span id="page-7-0"></span>K ロ X K 優 X K 평 X K 평 X (唐)의 물[발

 $\Omega$ 

# CPAN macht's!

K ロ K K @ K K 영 K X 동 K (평) K (평)

#### Comprehensive Perl Archive Network

- CPAN: Sammlung von Perl-Modulen
- $\blacksquare$  Motto: Kein Coding = bestes Coding
- $\blacksquare$  Vokabular > Syntax!
- $10^+$  Jahre,  $2500^+$  Entwickler,  $8000^+$  Module
- Automatisierte Tests, Bugtracking, Paketverwaltung

 $\Box$   $\Box$ 

**KAD YERKEN EL YOR** 

#### Architektur

- Nutzungsmöglichkeit bereits vorhandener CPAN-Module Muss
- Multilingualität
	- Einbindung von Modulen anderer Sprachen
		- use perl5:DBI;
		- use jsan:DOM;
		- use c:fftw;
	- Nutzung von Perl 6-Modulen aus anderen Sprachen heraus JSAN.use('Perl6');
		- #include <perl6.h>

import Perl6

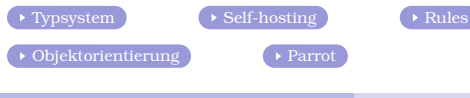

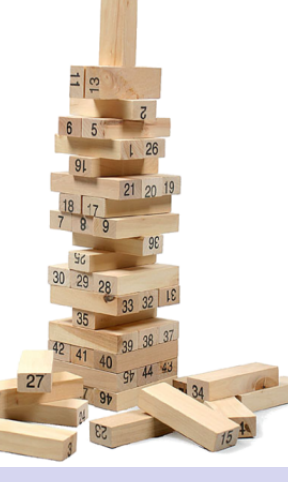

#### " Die Wasserbetttheorie"

- Wasserbetthöhe als Maß für die Komplexität eines Features
- Eindrücken an einer Stelle (Vereinfachung) **T... Hochkommen an anderen Stellen** (Komplizierung)

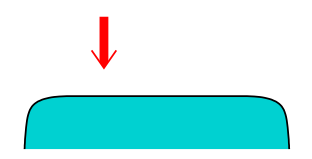

<span id="page-11-0"></span>**KOD RESPONSED AND A GRA** 

## "Komplexitätserhaltung"<br>"

#### " Die Wasserbetttheorie"

- Wasserbetthöhe als Maß für die Komplexität eines Features
- $\blacksquare$  Eindrücken an einer Stelle (Vereinfachung).
- **1... Hochkommen an anderen Stellen** (Komplizierung)

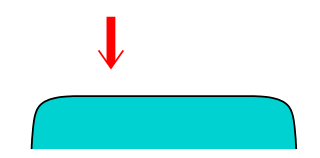

**KOD RESPONSED AND A GRA** 

## "Komplexitätserhaltung"<br>"

#### " Die Wasserbetttheorie"

- Wasserbetthöhe als Maß für die Komplexität eines Features
- Eindrücken an einer Stelle (Vereinfachung)...
- ... Hochkommen an anderen Stellen (Komplizierung)

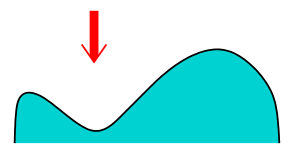

<span id="page-13-0"></span>**KOD RESPONSED AND A GRA** 

## "Komplexitätserhaltung"<br>"

#### " Die Wasserbetttheorie" – Beispiele

- Sehr viele Operatoren: +@= /%ˆ !@=
- Sehr wenig Operatoren:  $\text{set}(x, \text{add}(5, 3))$

■ Sehr viele Datentypen: Number::Real::Positive::Prime ■ Sehr wenig Datentypen:

- 
- Ziel: Balance –

einfach zu verstehen, einfach zu schreiben

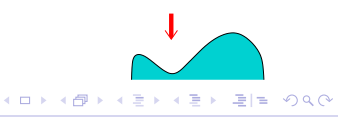

#### " Die Wasserbetttheorie" – Beispiele

- Sehr viele Operatoren: +@= /%ˆ !@=
- Sehr wenig Operatoren: set(x, add(5, 3))
- 
- Sehr viele Datentypen: Number::Real::Positive::Prime Array::OptimizedForMemory[String::Unicode]
- Sehr wenig Datentypen: Scalar Array
- Ziel: Balance –

einfach zu verstehen, einfach zu schreiben

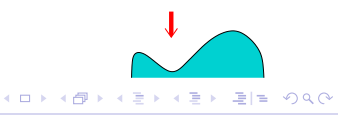

#### " Die Wasserbetttheorie" – Beispiele

- Sehr viele Operatoren: +@= /%ˆ !@=
- Sehr wenig Operatoren:  $\text{set}(x, \text{add}(5, 3))$

- Sehr viele Datentypen: Number::Real::Positive::Prime Array::OptimizedForMemory[String::Unicode]
- Sehr wenig Datentypen: Scalar Array
- Ziel: Balance –

einfach zu verstehen, einfach zu schreiben

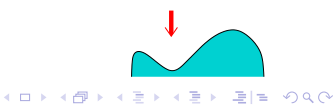

<span id="page-17-0"></span> $\leftarrow$   $\Box$   $\rightarrow$   $\rightarrow$   $\Box$   $\rightarrow$ 

## Huffmannkodierung

- Datenkomprimierung durch Zuweisung...
	- ... kurzer Sequenzen an häufige Inputs
	- . . . langer Sequenzen an seltene Inputs

#### Natürliche Huffmannkodierung:

Haus" "Markt" " "Jagd" Geld" "Industrieroboter" www. Elektromagnetismus"  $\longrightarrow$  "EM" **Genton line** Huffmannkodierung bei Unix: cat ls cp sed grep bzip2 svscan-add-to-inittab mysql fix privilege tables **non-arch** 

## Huffmannkodierung

■ Datenkomprimierung durch Zuweisung...

... kurzer Sequenzen an häufige Inputs . . . langer Sequenzen an seltene Inputs

#### Natürliche Huffmannkodierung:

"Haus" " ..Markt" "Jagd" Geld"  $\blacksquare$ ...Industrieroboter" Elektromagnetismus" "  $\longrightarrow$  "EM" **Genton line** Huffmannkodierung bei Unix: cat ls cp sed grep bzip2 svscan-add-to-inittab mysql fix privilege tables **non-arch** 

**K ロ ▶ K 母 ▶** 

### Huffmannkodierung

■ Datenkomprimierung durch Zuweisung...

... kurzer Sequenzen an häufige Inputs . . . langer Sequenzen an seltene Inputs

#### Natürliche Huffmannkodierung:

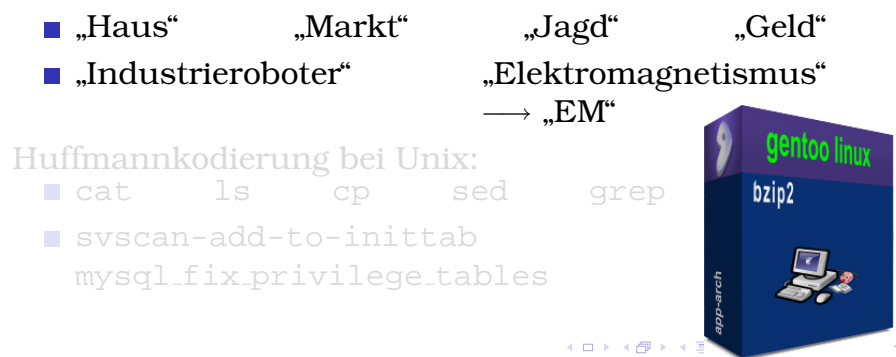

## Huffmannkodierung

■ Datenkomprimierung durch Zuweisung...

... kurzer Sequenzen an häufige Inputs . . . langer Sequenzen an seltene Inputs

#### Natürliche Huffmannkodierung:

<span id="page-20-0"></span>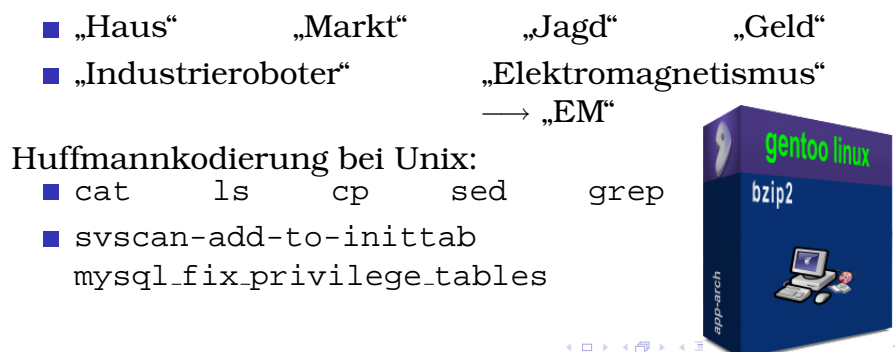

#### Huffmannkodierung – Beispiele

```
■ System.out.print("Hallo, Welt!");
                       −→ say "Hallo, Welt!";
public Foo getFoo() { return foo; }
  public void setFoo(Foo newFoo) {
      f \circ \circ = \text{newF} \circ \circ−→ has Foo $foo is rw;
require_once("Foo.php");
                       −→ use Foo;
                                             bzip2
                                          pp-arch
                                 Kロト K母ト
```
#### Huffmannkodierung – Beispiele

```
■ System.out.print("Hallo, Welt!");
                     −→ say "Hallo, Welt!";
public Foo getFoo() { return foo; }
 public void setFoo(Foo newFoo) {
      f \cap Q = n e w F Q Q}
                     −→ has Foo $foo is rw;
require_once("Foo.php");
                     −→ use Foo;
                                          bzip2
                                       pp-arch
                               (ロ) (母)
```
#### Huffmannkodierung – Beispiele

```
■ System.out.print("Hallo, Welt!");
                       −→ say "Hallo, Welt!";
public Foo getFoo() { return foo; }
  public void setFoo(Foo newFoo) {
       f \cap Q = n e w F Q Q}
                       −→ has Foo $foo is rw;
require_once("Foo.php");
                       −→ use Foo;
                                             bzip2
                                           pp-arch
                                     ABIngo Blechschmidt <iblech@web.de> Perl 6, genau jetzt!
```
[Perl 6](#page-3-0) [Sprachdesign](#page-11-0) [Pugs](#page-46-0) [Siehe auch](#page-61-0) [Wasserbetttheorie"](#page-11-0) [Huffmannkodierung](#page-17-0) [Besonderheiten](#page-24-0)

#### Perl 6-Besonderheiten

- " ■ "[Topicalization"](#page-25-0)
- [Schleifen](#page-36-0)
- [Rules](#page-64-0)
- Anpassungsmöglichkeiten

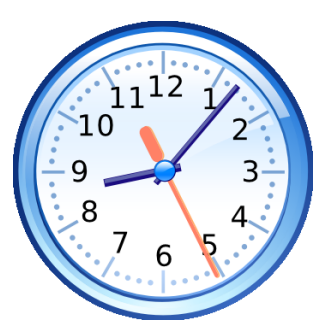

<span id="page-24-0"></span>**KOD RED KED A BILL AGA** 

 $\blacktriangleright$  [Weiter. . .](#page-46-1)

<span id="page-25-0"></span>Verfolgen des aktuellen Themas als Mittel gegen Wiederholungen

Im Deutschen:

- Relativpronomen ("die Sprache, *die* cool ist")<br>P
- Personalpronomen ("*du* hier links vorne")

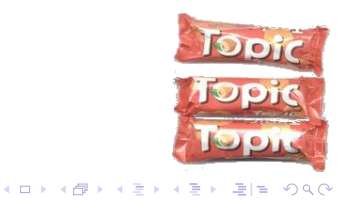

# Unklar?

K ロ ▶ K d D → K D → K 편 → 1 편 m → 9 Q O →

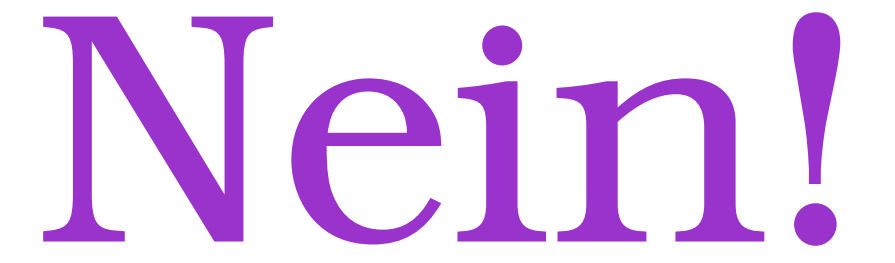

#### メロメ メ母メ メミメ メミメー

```
say Person.search("Grtz Baka").get_tel();
Person.search("Grtz Baka").set gehalt(
    Person.search("Grtz Baka").get_gehalt()
    + 1000
);
```
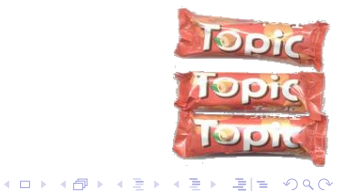

```
say Person.search("Grtz Baka").get_tel();
Person.search("Grtz Baka") set_gehalt(
    Person.search("Grtz Baka") get_gehalt()
    + 1000
);
```
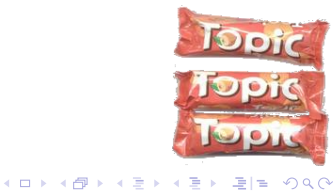

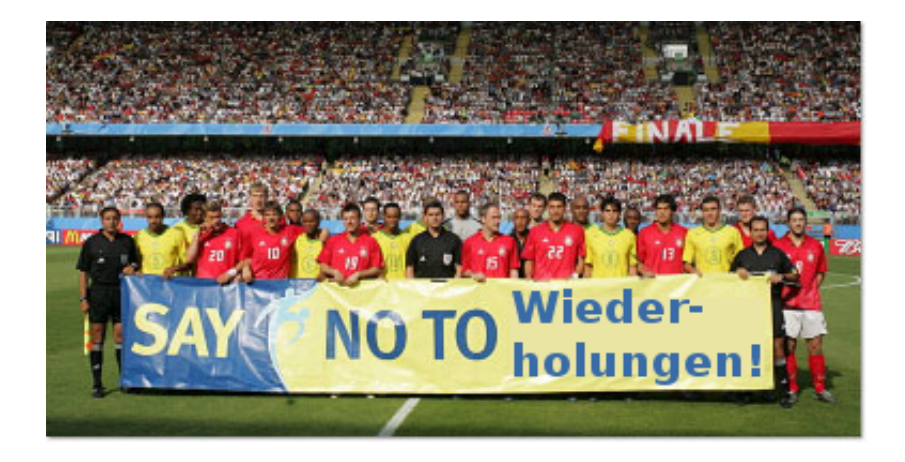

**Kロト K包** つへへ

```
say Person.search("Grtz Baka").get_tel();
Person.search("Grtz Baka") set_gehalt(
    Person.search("Grtz Baka") get_gehalt()
    + 1000
);
```
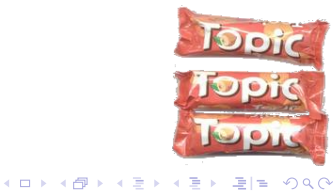

```
say $ . get_tel();
$ .set gehalt(
    $ .get gehalt()
    + 1000
);
```
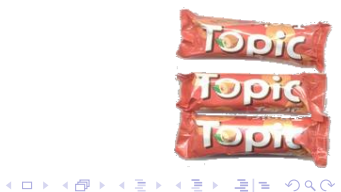

```
given %Person<Grtz Baka> {
    say $ - qet_tel();
    $-.set_qehalt($ - qet_qehalt()+ 1000
    );
}
```
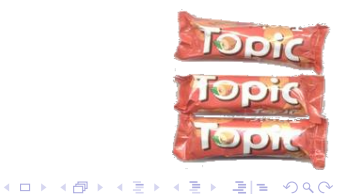

```
given %Person<Grtz Baka> {
     say \;$ .get_tel();
     \frac{1}{2} set qehalt(
          \frac{1}{2} get gehalt()
           + 1000
     );
}
```
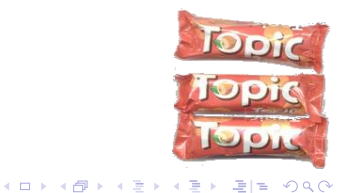

Ingo Blechschmidt <iblech@web.de> [Perl 6, genau jetzt!](#page-0-0)

```
given %Person<Grtz Baka> {
    say .get_tel();
    .set_gehalt(
         .get gehalt()
        + 1000
    );
}
```
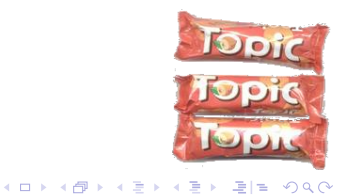
```
Schleifen in C, Java, \dots:
  for(int i = 17; i < 42; i++) {
      printf("%d\n", i);
       ...;
  }
Schleifen in Perl 6:
  for 17..41 \rightarrow \pm isay $i;
      ...;
```
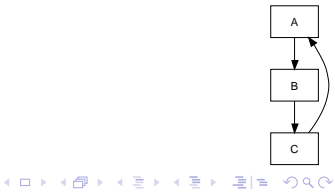

```
Schleifen in C, Java, \dots:
  for(int i = 17; i <= 42; i++) {
      printf("%d\n", i);
       ...;
  }
Schleifen in Perl 6:
  for 17..41 \rightarrow \pm isay $i;
      ...;
```
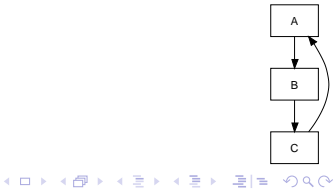

```
Schleifen in C, Java, \dots:
  for(int i = 17; i <= 42; i++) {
      printf("%d\n", i);
      ...;
  }
Schleifen in Perl 6:
 for 17..41 -> $i {
      say $i;
      ...;
  }
```
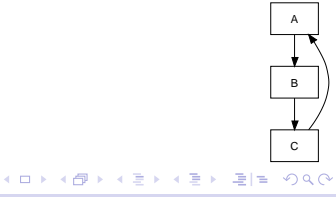

```
Schleifen in C, Java, \dots:
  for(int i = 17; i <= 42; i++) {
      printf("%d\n", i);
      ...;
  }
Schleifen in Perl 6:
  for 17..42 -> $i {
      say $i;
      ...;
  }
```
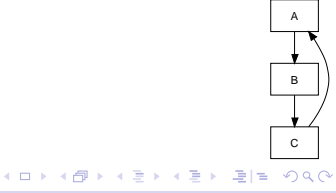

```
Schleifen in C, Java, \dots:
  for(int i = 17; i <= 42; i++) {
      printf("%d\n", i);
       ...;
  }
Schleifen in Perl 6:
  for 17..42 \rightarrow 1say $ ;
       ...;
  }
```
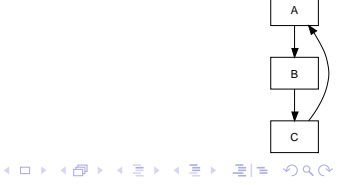

```
Schleifen in C, Java, \dots:
  for(int i = 17; i <= 42; i++) {
      printf("d\n\cdot i);
       ...;
  }
Schleifen in Perl 6.
  for 17..42 {
       say \frac{1}{2};
       ...;
  }
```
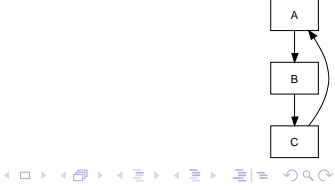

```
Schleifen in C, Java, \dots:
  for(int i = 17; i <= 42; i++) {
      printf("d\n\cdot i);
       ...;
  }
Schleifen in Perl 6:
  for 17..42 {
      say;
       ...;
  }
```
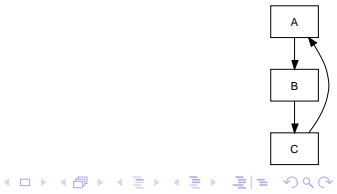

### Anpassungsmöglichkeiten

- Überschreiben/Erweitern von " Builtins", Operatoren und Klassen
- Keine qualitativen Unterschiede zwischen Erweiterungen und dem Kern

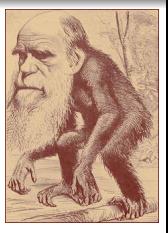

**KOD RESPONSED AND HOLE** 

```
use Numbers::Surreal;
```

```
say 1/\omega; # \varepsilon
```

```
use Operators:: Quantum;
  say |0\rangle + |1\rangle;
```

```
use Process::Remote;
 sub foo is remote(google.de) {...}
 foo(\ldots);
```
### Anpassungsmöglichkeiten

■ Codeausführung zur Compile-Zeit – mit dem Compiler reden" " say "Ich wurde vor ", time  $-$  BEGIN { time }, " Sekunden kompiliert."; ■ Makros ala C (instabil)... #define foo bar // C, C++ macro foo  $\{$  'bar'  $\}$  # Perl 6 **1...** und Lisp (hygienisch)

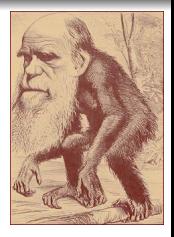

**KOD RED KED A BILL AGA** 

[Perl 6](#page-3-0) [Sprachdesign](#page-11-0) [Pugs](#page-46-0) [Siehe auch](#page-61-0) " [Wasserbetttheorie"](#page-11-0) [Huffmannkodierung](#page-17-0) [Besonderheiten](#page-24-0)

### Anpassungsmöglichkeiten

<span id="page-45-0"></span>■ Codeausführung zur Compile-Zeit – mit dem Compiler reden" " say "Ich wurde vor ", time  $-$  BEGIN  $\{ \text{time } \}$ , " Sekunden kompiliert.";

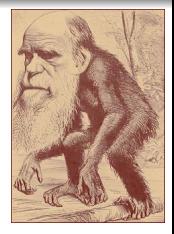

**KOD RED KED A BILL AGA** 

[Erklarung](#page-68-0) ¨

■ Makros ala C (instabil)... #define foo bar // C, C++ macro foo  $\{ 'bar' \}$  # Perl 6 ■ ... und Lisp (hygienisch)

 $\rightarrow$  [Beispiele](#page-81-0)

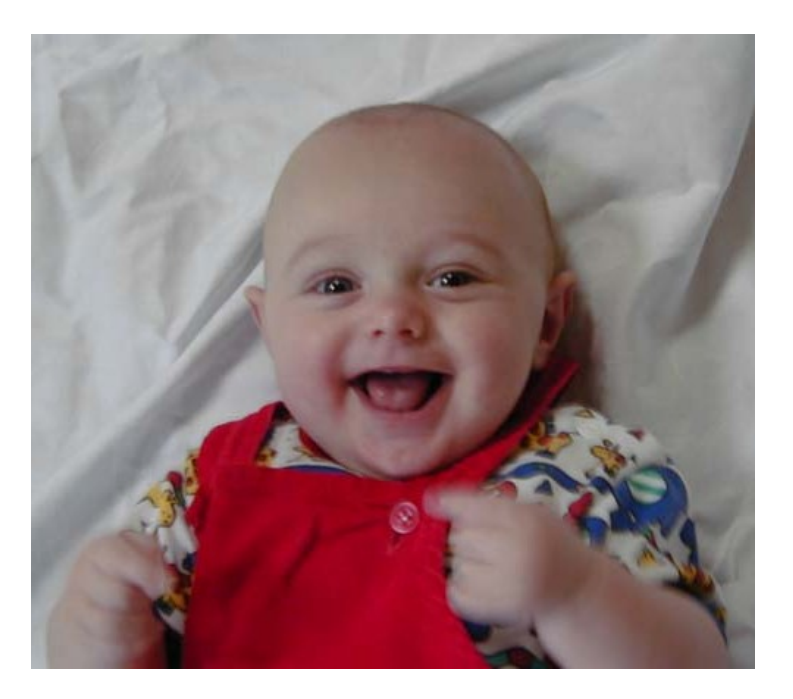

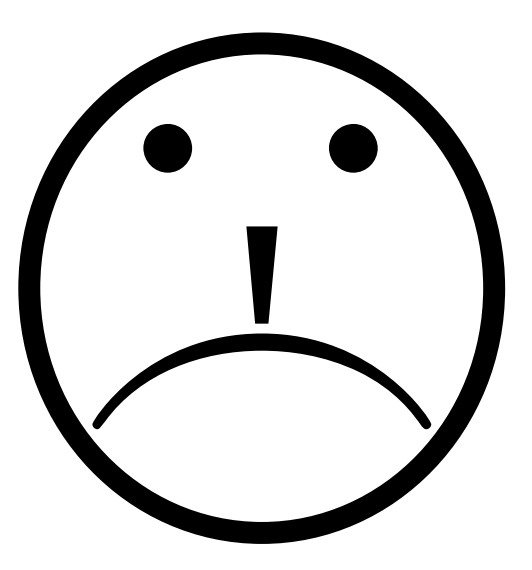

- K ロ X - K 제품 X 제품 X 제품 및 공동 - 수) Q Q Q

### Zeitlicher Verlauf

ab 2000 " Ideensammlung", Spezifikationen aber: keine Implementierung!

1.2.2005 Pugs!  $\odot$ 

- Experimentelle Compiler- und Interpreterplattform
- "Übungsprojekt" von Audrey Tang

" Heute: 150<sup>+</sup> Entwickler,

 $9000<sup>+</sup>$  Commits

Tag 6 Einfacher Interpreter: say "Hallo, Welt!";

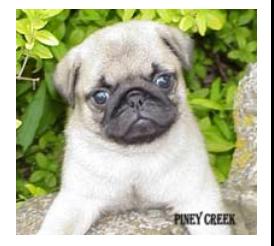

<span id="page-48-0"></span>KOD KARD KED KED EIE KAA

**KOD RESPONSED AND A GRA** 

### Zeitlicher Verlauf (Forts.)

Tag 23 Test.pm – Test-driven Development: use Test; is 42 − 19, 23, 'Subtraktion'; Heute: 11 000<sup>+</sup> Tests auf 35 000<sup>+</sup> Zeilen; [Smokeserver](http://smoke.pugscode.org/) Tag 96 Net::IRC – svnbot Tag 117 Net::IRC – evalbot <iblech> ?eval 42 − 19 <evalbot> 23 Juni, Juli Kompilation zu Parrot, Perl 5 und JavaScript

. . . (vieles mehr)

**KOD RESPONSED AND A GRA** 

### Zeitlicher Verlauf (Forts.)

Tag 23 Test.pm – Test-driven Development: use Test; is 42 − 19, 23, 'Subtraktion'; Heute: 11 000<sup>+</sup> Tests auf 35 000<sup>+</sup> Zeilen; [Smokeserver](http://smoke.pugscode.org/) Tag 96 Net::IRC – svnbot Tag 117 Net::IRC – evalbot <iblech> ?eval 42 − 19 <evalbot> 23 Juni, Juli Kompilation zu Parrot, Perl 5 und

> JavaScript . . . (vieles mehr)

**KOD RESPONSED AND A GRA** 

### Zeitlicher Verlauf (Forts.)

Tag 23 Test.pm – Test-driven Development: use Test; is 42 − 19, 23, 'Subtraktion'; Heute: 11 000<sup>+</sup> Tests auf 35 000<sup>+</sup> Zeilen; [Smokeserver](http://smoke.pugscode.org/) Tag 96 Net::IRC – svnbot Tag 117 Net::IRC – evalbot <iblech> ?eval 42 − 19 <evalbot> 23

### Juni, Juli Kompilation zu Parrot, Perl 5 und JavaScript

. . . (vieles mehr)

### Entwicklung

■ Test-driven Development Perl 5-, Perl 6-, Haskell-, JavaScript-Leute, ... ■ Fokus auf... pugs -03?

<span id="page-52-0"></span>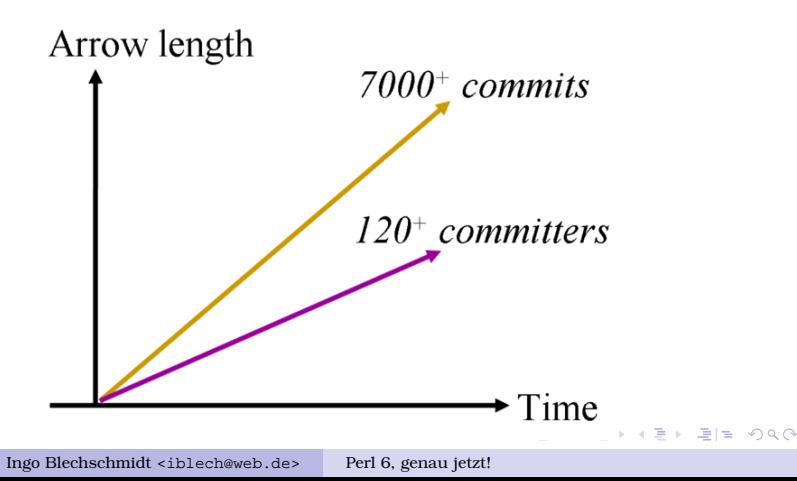

### Entwicklung

- Test-driven Development
- Perl 5-, Perl 6-, Haskell-, JavaScript-Leute, ...
- Fokus auf... pugs  $-03$ ?

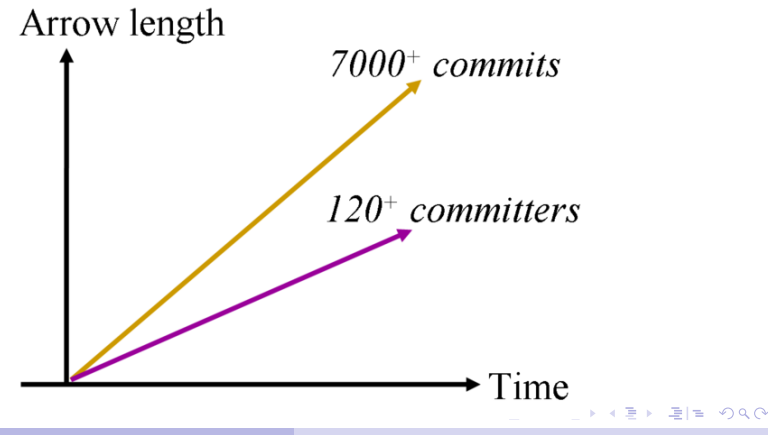

### Entwicklung

- Test-driven Development
- Perl 5-, Perl 6-, Haskell-, JavaScript-Leute, ...
- Fokus auf. . . pugs −O**s**? (Große?) ¨

<span id="page-54-0"></span>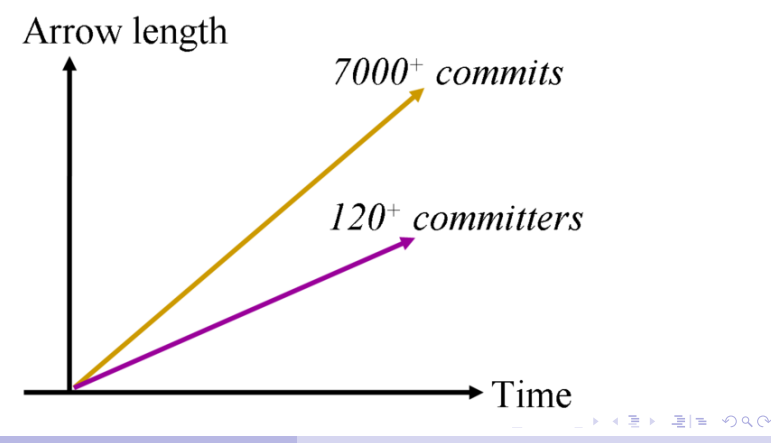

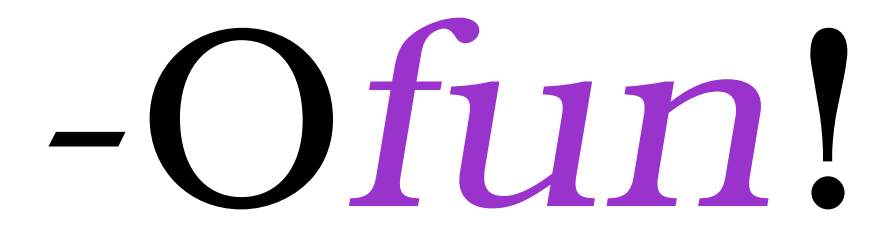

- "Imagineering"
- Code statt bloßer Ideen
- Vermeidung von **Deadlocks**
- Moderne  $\sim$ Versionskontrolle
- Liberale Ausgabe von Commit-Berechtigungen

メロメ メ御メ メ君メ メ君メー

通信

 $\Omega$ 

# "Frivolous toy interpreter"

K ロ X K 優 X K 평 X K 평 X (唐)의 물[발

# "Frivolous toy

### interpreter"

K ロ X K 優 X K 평 X K 평 X (唐)의 물[발

 $\Omega$ 

### "Frivolous toy

interpreter"

(ロ) (御) (唐) (唐) 道 (唐) のQC

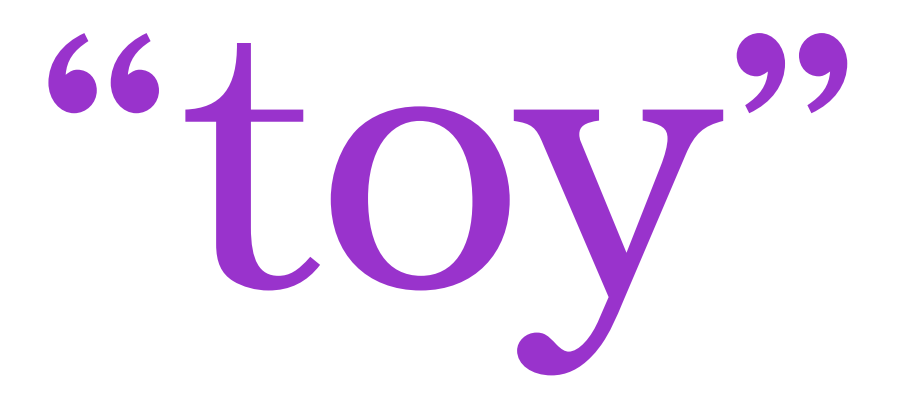

 $299$ メロト メ母 ト メミト メミトー 경제

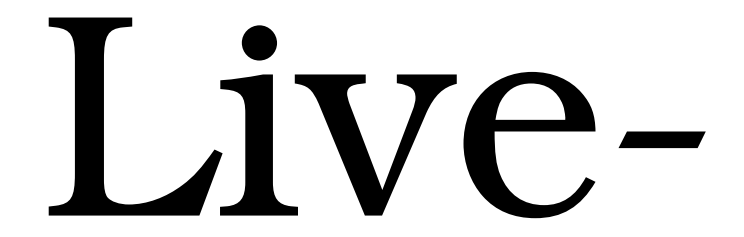

# <span id="page-60-0"></span>Demo

K □ ▶ K @ ▶ K 결 ▶ K 결 ▶ (결) 될 게 > 10 Q @

### Siehe auch

- <http://dev.perl.org/perl6/> Perl 6-Projektseite
- <http://www.pugscode.org/> Pugs-Projektseite, mit Vorträgen
- perl6-language@perl.org, gmane.comp.lang.perl.perl6.language, #perl6 auf Freenode
- [http://www.oreillynet.com/onlamp/blog/](http://www.oreillynet.com/onlamp/blog/2005/10/ofun.html) [2005/10/ofun.html](http://www.oreillynet.com/onlamp/blog/2005/10/ofun.html) Geoff Broadwell über -Ofun

<span id="page-61-0"></span>[http://developers.slashdot.org/article.](http://developers.slashdot.org/article.pl?sid=05/10/09/1831219) [pl?sid=05/10/09/1831219](http://developers.slashdot.org/article.pl?sid=05/10/09/1831219) "frivolous toy interpreter" **KOD RESPONSED AND A GRA** 

### linux user group e.v. augsburg Rhank Jou,<br>Rhank Jou, Join the fun! <http://xrl.us/lit06perl> #perl6 auf Freenode

<span id="page-62-0"></span>K ロ K K @ K K 통 K X 통 K 통 등 19 Q Q Q

### Bonus-Slides

#### <sup>4</sup> [Weitere Sprachfeatures](#page-64-0)

- [Rules](#page-64-0)
- [Self-hosting](#page-65-0)
- **[BEGIN](#page-68-1)**
- [Hygienische Makros](#page-81-1)
- <sup>5</sup> [Objektorientierung](#page-83-0)
	- [Typsystem](#page-83-0)
	- **[Klassen](#page-93-0)**
	- **[Rollen](#page-95-0)**
- <sup>6</sup> [Sonstiges](#page-97-0)
	- **[Parrot](#page-97-0)**
	- [Verbreitung von Perl 6](#page-98-0)
- <sup>7</sup> [Bildquellen](#page-100-0)

<span id="page-63-0"></span>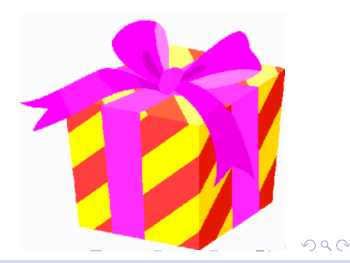

### Rules

- $\blacksquare$  Reguläre Ausdrücke zu undurchsichtig
- Reguläre Ausdrücke nicht mächtig genug
- In Perl 6: Rules!

```
grammar Grammar::URL {
     rule url { <protocol> \backslash:// <host> <path> }
     rule path \{ [ / <filename> ] + \}rule protocol { http | ftp }
     rule filename {...}
}
                                                         Regular Expression
                                              /h[a4\theta] (([c<][k\|<])|([k\|
                                               ([t\ +]h)) [3ea4[] \smp[11] [a4[]n[3e] [t\+]/i
                                               KIT KARA KE KARA ELE VOOR
        Ingo Blechschmidt <iblech@web.de> Perl 6, genau jetzt!
```
### Self-hosting

#### ■ Ziel: Perl 6-Compiler *in Perl 6*! (self-hosting)

- $P6 \rightarrow P5$ -Compiler in Perl 5 (A)
- <sup>2</sup> Portieren von (A) nach Perl 6 (B)
- <sup>3</sup> Kompilation von (B) durch (A)  $\rightarrow$  Fertigstellung des Bootstrappings

#### **Damit:**

Funktionsfähiger  $P6 \rightarrow P5$ -Compiler in Perl 6

Weitere Backends:

JavaScript, Parrot, Haskell, . . .

<span id="page-65-0"></span>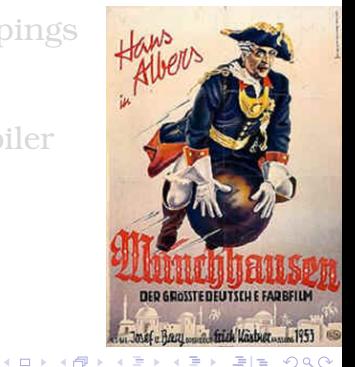

### Self-hosting

- Ziel: Perl 6-Compiler *in Perl 6*! (self-hosting)
- $1$  P6 $\rightarrow$ P5-Compiler in Perl 5 (A)
- 2 Portieren von (A) nach Perl 6 (B)
- <sup>3</sup> Kompilation von (B) durch (A)  $\rightarrow$  Fertigstellung des Bootstrappings

#### Damit:

Funktionsfähiger  $P6 \rightarrow P5$ -Compiler in Perl 6

Weitere Backends:

JavaScript, Parrot, Haskell, . . .

**DED GROSSTEDEUTSFUE FADREIU** on of this Visture 1951 **KOD RESPORTED THE VIOL** 

### Self-hosting

- Ziel: Perl 6-Compiler in Perl 6! (self-hosting)
- $1$  P6 $\rightarrow$ P5-Compiler in Perl 5 (A)
- 2 Portieren von (A) nach Perl 6 (B)
- <sup>3</sup> Kompilation von (B) durch (A)  $\rightarrow$  Fertigstellung des Bootstrappings
	- Damit:

Funktionsfähiger  $P6 \rightarrow P5$ -Compiler in Perl 6

Weitere Backends: JavaScript, Parrot, Haskell, . . .

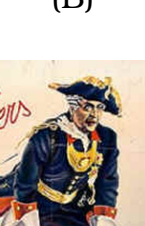

<span id="page-67-0"></span>**DED GROSSTEDEUTSCU E FADREIU** on of third Vastuer 1951

**KOD RESPORTED THE VIOL** 

 $\hat{a}$ 

- <span id="page-68-0"></span>■ Ausführung von Code innerhalb von BEGIN-Blöcken schon zur Compile-Zeit
- Eingabecode:

```
say "Ich wurde vor ",
```

```
time - BEGIN \{ \text{time } \},
```
- " Sekunden kompiliert.";
- Was wirklich kompiliert wird:

<span id="page-68-1"></span>[An](#page-45-0)[p](#page-68-1)[a](#page-80-0)[ss](#page-81-1)[u](#page-67-0)[n](#page-45-0)[g](#page-68-1)[s](#page-80-0)[mo](#page-45-0)[gl](#page-63-0)[ic](#page-64-0)[h](#page-82-0)[k](#page-83-0)[e](#page-45-0)[it](#page-0-0)[e](#page-62-0)[n](#page-45-0) ¨

- Ausführung von Code innerhalb von BEGIN-Blöcken schon zur Compile-Zeit
- Eingabecode:

```
say "Ich wurde vor ",
```
 $\lambda$ 

```
time - BEGIN \{ \text{time } \},
```
- " Sekunden kompiliert.";
- Was wirklich kompiliert wird:

<span id="page-69-0"></span>[An](#page-45-0)[p](#page-68-1)[a](#page-80-0)[ss](#page-81-1)[u](#page-67-0)[n](#page-45-0)[g](#page-68-1)[s](#page-80-0)[mo](#page-45-0)[gl](#page-63-0)[ic](#page-64-0)[h](#page-82-0)[k](#page-83-0)[e](#page-45-0)[it](#page-0-0)[e](#page-62-0)[n](#page-45-0) ¨

- Ausführung von Code innerhalb von BEGIN-Blöcken schon zur Compile-Zeit
- Eingabecode:

```
say "Ich wurde vor ",
```
 $\land \land \land$ 

```
time - BEGIN \{ \text{time } \},
```
- " Sekunden kompiliert.";
- Was wirklich kompiliert wird: say

<span id="page-70-0"></span>[An](#page-45-0)[p](#page-68-1)[a](#page-80-0)[ss](#page-81-1)[u](#page-67-0)[n](#page-45-0)[g](#page-68-1)[s](#page-80-0)[mo](#page-45-0)[gl](#page-63-0)[ic](#page-64-0)[h](#page-82-0)[k](#page-83-0)[e](#page-45-0)[it](#page-0-0)[e](#page-62-0)[n](#page-45-0) ¨

- Ausführung von Code innerhalb von BEGIN-Blöcken schon zur Compile-Zeit
- Eingabecode:

```
say "Ich wurde vor ",
```
 $\land \land \land \land \land$ 

time - BEGIN  $\{ \text{time } \}$ ,

- " Sekunden kompiliert.";
- Was wirklich kompiliert wird: say

<span id="page-71-0"></span>[An](#page-45-0)[p](#page-68-1)[a](#page-80-0)[ss](#page-81-1)[u](#page-67-0)[n](#page-45-0)[g](#page-68-1)[s](#page-80-0)[mo](#page-45-0)[gl](#page-63-0)[ic](#page-64-0)[h](#page-82-0)[k](#page-83-0)[e](#page-45-0)[it](#page-0-0)[e](#page-62-0)[n](#page-45-0) ¨
- Ausführung von Code innerhalb von BEGIN-Blöcken schon zur Compile-Zeit
- Eingabecode:

say "Ich wurde vor ", ˆˆˆˆˆˆˆˆˆˆˆˆˆˆˆˆˆˆˆˆˆ

time - BEGIN  $\{ \text{time } \}$ ,

" Sekunden kompiliert.";

■ Was wirklich kompiliert wird: say "Ich wurde vor ",

[An](#page-45-0)[p](#page-68-0)[a](#page-80-0)[ss](#page-81-0)[u](#page-67-0)[n](#page-45-0)[g](#page-68-0)[s](#page-80-0)[mo](#page-45-0)[gl](#page-63-0)[ic](#page-64-0)[h](#page-82-0)[k](#page-83-0)[e](#page-45-0)[it](#page-0-0)[e](#page-62-0)[n](#page-45-0) ¨

- Ausführung von Code innerhalb von BEGIN-Blöcken schon zur Compile-Zeit
- Eingabecode:

say "Ich wurde vor ",

ˆˆˆˆˆˆˆˆˆˆˆˆˆˆˆˆˆˆˆˆˆ

time - BEGIN  $\{ \text{time } \}$ ,

 $\wedge$   $\wedge$   $\wedge$   $\wedge$ 

- " Sekunden kompiliert.";
- Was wirklich kompiliert wird: say "Ich wurde vor ",

<span id="page-73-0"></span>[An](#page-45-0)[p](#page-68-0)[a](#page-80-0)[ss](#page-81-0)[u](#page-67-0)[n](#page-45-0)[g](#page-68-0)[s](#page-80-0)[mo](#page-45-0)[gl](#page-63-0)[ic](#page-64-0)[h](#page-82-0)[k](#page-83-0)[e](#page-45-0)[it](#page-0-0)[e](#page-62-0)[n](#page-45-0) ¨

- Ausführung von Code innerhalb von BEGIN-Blöcken schon zur Compile-Zeit
- Eingabecode:

say "Ich wurde vor ",

ˆˆˆˆˆˆˆˆˆˆˆˆˆˆˆˆˆˆˆˆˆ

time - BEGIN  $\{ \text{time } \}$ ,

```
\lambda
```
- " Sekunden kompiliert.";
- Was wirklich kompiliert wird: say "Ich wurde vor ", time

<span id="page-74-0"></span>[An](#page-45-0)[p](#page-68-0)[a](#page-80-0)[ss](#page-81-0)[u](#page-67-0)[n](#page-45-0)[g](#page-68-0)[s](#page-80-0)[mo](#page-45-0)[gl](#page-63-0)[ic](#page-64-0)[h](#page-82-0)[k](#page-83-0)[e](#page-45-0)[it](#page-0-0)[e](#page-62-0)[n](#page-45-0) ¨

- Ausführung von Code innerhalb von BEGIN-Blöcken schon zur Compile-Zeit
- Eingabecode:

say "Ich wurde vor ",

ˆˆˆˆˆˆˆˆˆˆˆˆˆˆˆˆˆˆˆˆˆ

time - BEGIN  $\{ \text{time } \}$ ,

```
\lambda
```
- " Sekunden kompiliert.";
- Was wirklich kompiliert wird: say "Ich wurde vor ", time -

<span id="page-75-0"></span>[An](#page-45-0)[p](#page-68-0)[a](#page-80-0)[ss](#page-81-0)[u](#page-67-0)[n](#page-45-0)[g](#page-68-0)[s](#page-80-0)[mo](#page-45-0)[gl](#page-63-0)[ic](#page-64-0)[h](#page-82-0)[k](#page-83-0)[e](#page-45-0)[it](#page-0-0)[e](#page-62-0)[n](#page-45-0) ¨

- Ausführung von Code innerhalb von BEGIN-Blöcken schon zur Compile-Zeit
- Eingabecode:

say "Ich wurde vor ",

ˆˆˆˆˆˆˆˆˆˆˆˆˆˆˆˆˆˆˆˆˆ

time - BEGIN  $\{ \text{time } \}$ , ˆˆˆˆˆˆˆˆˆˆˆˆˆˆˆˆ

" Sekunden kompiliert.";

```
■ Was wirklich kompiliert wird:
  say "Ich wurde vor ",
      time -
```
<span id="page-76-0"></span>[An](#page-45-0)[p](#page-68-0)[a](#page-80-0)[ss](#page-81-0)[u](#page-67-0)[n](#page-45-0)[g](#page-68-0)[s](#page-80-0)[mo](#page-45-0)[gl](#page-63-0)[ic](#page-64-0)[h](#page-82-0)[k](#page-83-0)[e](#page-45-0)[it](#page-0-0)[e](#page-62-0)[n](#page-45-0) ¨

- Ausführung von Code innerhalb von BEGIN-Blöcken schon zur Compile-Zeit
- Eingabecode:

say "Ich wurde vor ",

ˆˆˆˆˆˆˆˆˆˆˆˆˆˆˆˆˆˆˆˆˆ

time - BEGIN  $\{ \text{time } \}$ , ˆˆˆˆˆˆˆˆˆˆˆˆˆˆˆˆˆˆˆˆˆˆˆˆˆ

" Sekunden kompiliert.";

Was wirklich kompiliert wird: say "Ich wurde vor ", time - 1142182282

<span id="page-77-0"></span>[An](#page-45-0)[p](#page-68-0)[a](#page-80-0)[ss](#page-81-0)[u](#page-67-0)[n](#page-45-0)[g](#page-68-0)[s](#page-80-0)[mo](#page-45-0)[gl](#page-63-0)[ic](#page-64-0)[h](#page-82-0)[k](#page-83-0)[e](#page-45-0)[it](#page-0-0)[e](#page-62-0)[n](#page-45-0) ¨

- Ausführung von Code innerhalb von BEGIN-Blöcken schon zur Compile-Zeit
- Eingabecode:

say "Ich wurde vor ",

ˆˆˆˆˆˆˆˆˆˆˆˆˆˆˆˆˆˆˆˆˆ

time - BEGIN  $\{ \text{time } \}$ , ˆˆˆˆˆˆˆˆˆˆˆˆˆˆˆˆˆˆˆˆˆˆˆˆˆˆ

" Sekunden kompiliert.";

Was wirklich kompiliert wird: say "Ich wurde vor ", time - 1142182282,

<span id="page-78-0"></span>[An](#page-45-0)[p](#page-68-0)[a](#page-80-0)[ss](#page-81-0)[u](#page-67-0)[n](#page-45-0)[g](#page-68-0)[s](#page-80-0)[mo](#page-45-0)[gl](#page-63-0)[ic](#page-64-0)[h](#page-82-0)[k](#page-83-0)[e](#page-45-0)[it](#page-0-0)[e](#page-62-0)[n](#page-45-0) ¨

- Ausführung von Code innerhalb von BEGIN-Blöcken schon zur Compile-Zeit
- Eingabecode:

say "Ich wurde vor ",

ˆˆˆˆˆˆˆˆˆˆˆˆˆˆˆˆˆˆˆˆˆ

time - BEGIN  $\{ \text{time } \}$ , ˆˆˆˆˆˆˆˆˆˆˆˆˆˆˆˆˆˆˆˆˆˆˆˆˆˆ

" Sekunden kompiliert."; ˆˆˆˆˆ

■ Was wirklich kompiliert wird: say "Ich wurde vor ", time - 1142182282,

[An](#page-45-0)[p](#page-68-0)[a](#page-80-0)[ss](#page-81-0)[u](#page-67-0)[n](#page-45-0)[g](#page-68-0)[s](#page-80-0)[mo](#page-45-0)[gl](#page-63-0)[ic](#page-64-0)[h](#page-82-0)[k](#page-83-0)[e](#page-45-0)[it](#page-0-0)[e](#page-62-0)[n](#page-45-0) ¨

<span id="page-79-0"></span> $\Omega$ 

- Ausführung von Code innerhalb von BEGIN-Blöcken schon zur Compile-Zeit
- Eingabecode:

say "Ich wurde vor ",

ˆˆˆˆˆˆˆˆˆˆˆˆˆˆˆˆˆˆˆˆˆ

time - BEGIN  $\{ \text{time } \}$ , ˆˆˆˆˆˆˆˆˆˆˆˆˆˆˆˆˆˆˆˆˆˆˆˆˆˆ

" Sekunden kompiliert."; ˆˆˆˆˆˆˆˆˆˆˆˆˆˆˆˆˆˆˆˆˆˆˆˆˆˆˆˆ

■ Was wirklich kompiliert wird: say "Ich wurde vor ", time - 1142182282, " Sekunden kompiliert.";

<span id="page-80-0"></span>[An](#page-45-0)[p](#page-68-0)[a](#page-80-0)[ss](#page-81-0)[u](#page-67-0)[n](#page-45-0)[g](#page-68-0)[s](#page-80-0)[mo](#page-45-0)[gl](#page-63-0)[ic](#page-64-0)[h](#page-82-0)[k](#page-83-0)[e](#page-45-0)[it](#page-0-0)[e](#page-62-0)[n](#page-45-0) ¨

## Hygienische Makros

■ Ausführung von Makros zur Compile-Zeit macro compiletime say (Str \$text) { say \$text; }

```
compiletime say("Hallo!");
Quasiquoting
 macro plus 42 (AST $ast) {
     return q:code { 42 + \{\{\}\ $ast }}} };
```

```
say plus 42(23); # 65
```
<span id="page-81-0"></span>[Anpassungsmoglichkeiten](#page-45-0) ¨

<span id="page-82-0"></span>[Anpassungsmoglichkeiten](#page-45-0) ¨

KOD KARD KED KED EIE KAA

## Hygienische Makros

```
■ Ausführung von Makros zur Compile-Zeit
 macro compiletime say (Str $text) {
      say $text;
  }
  compiletime say("Hallo!");
Quasiquoting
 macro plus 42 (AST $ast) {
      return q:code { 42 + \{\{\}\ $ast }}} };
  }
```

```
say plus_42(23); # 65
```
Ingo Blechschmidt <iblech@web.de> [Perl 6, genau jetzt!](#page-0-0)

- " Typisierung gut" Fehlervermeidung schon zur Compile-Zeit ■ Typen als implizite Dokumentation my  $Szahl = 7; #:-($  $mv$  \$fido;  $\#$  :-( Problem: "Typen Tippen weniger gut"
- Abhilfe: Typerschließung durch den Compiler (type inference) my Num  $\sinh = 42$ ; ■ (Details noch im Wandel)

<span id="page-83-0"></span>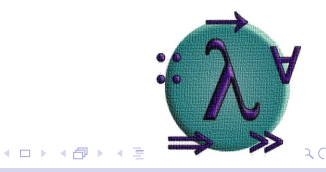

- " Typisierung gut" Fehlervermeidung schon zur Compile-Zeit ■ Typen als implizite Dokumentation my  $\$zahl = 7; #:-($  $mv$  \$fido;  $\#$  :-( Problem: "Typen Tippen weniger gut"
- Abhilfe: Typerschließung durch den Compiler (type inference) my Num  $\sinh = 42$ ; ■ (Details noch im Wandel)

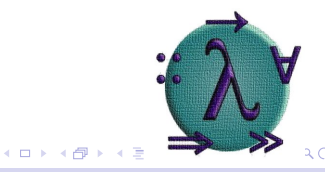

" Typisierung gut" – Fehlervermeidung schon zur Compile-Zeit ■ Typen als implizite Dokumentation  $my$   $\frac{3}{5}$   $\frac{1}{2}$  = 7;  $\frac{1}{4}$  :-(  $mv$  \$fido;  $\#$  :-( Problem: "Typen Tippen weniger gut"

Abhilfe: Typerschließung durch den Compiler (type inference) my Num  $\sinh = 42$ ; ■ (Details noch im Wandel)

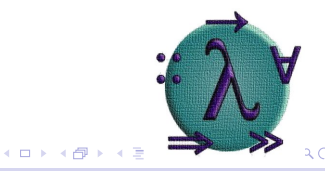

- " Typisierung gut" Fehlervermeidung schon zur Compile-Zeit ■ Typen als implizite Dokumentation my  $Spinquinalter = 7; # :$ my  $$fido; #:-($ Problem: "Typen Tippen weniger gut"
- Abhilfe: Typerschließung durch den Compiler (type inference) my Num  $\sinh = 42$ ; ■ (Details noch im Wandel)

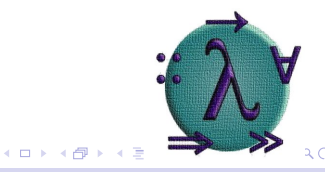

- " Typisierung gut" Fehlervermeidung schon zur Compile-Zeit ■ Typen als implizite Dokumentation my  $Spinquinalter = 7; # :$ my \$fido; # :-( Problem: "Typen Tippen weniger gut"
- Abhilfe: Typerschließung durch den Compiler (type inference) my Num  $\sinh = 42$ ; ■ (Details noch im Wandel)

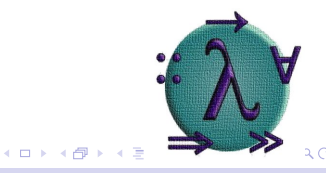

- " Typisierung gut"
	- Fehlervermeidung schon zur Compile-Zeit
	- Typen als implizite Dokumentation

 $my$   $$pingular = 7; # :$ 

my **Dog::Dackel** \$fido; # :)

Problem: "Typen Tippen weniger gut"

Abhilfe: Typerschließung durch den Compiler (type inference) my Num  $\sinh = 42$ ; ■ (Details noch im Wandel)

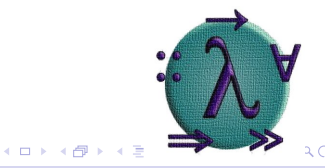

- " Typisierung gut"
	- Fehlervermeidung schon zur Compile-Zeit
	- Typen als implizite Dokumentation  $my$   $$pingular = 7; # :$ my **Dog::Dackel** \$fido; # :)
- Problem: "*Typen Tippen w*eniger gut"
- Abhilfe: Typerschließung durch den Compiler (type inference)  $my$  Num  $$sim = 42;$ ■ (Details noch im Wandel)

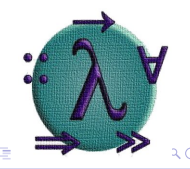

4 FEB 4 HP 3 4

- " Typisierung gut"
	- Fehlervermeidung schon zur Compile-Zeit
	- Typen als implizite Dokumentation  $my$   $$pingular = 7; # :$ my **Dog::Dackel** \$fido; # :)
- Problem: "*Typen Tippen w*eniger gut"
- Abhilfe: Typerschließung durch den Compiler (type inference)  $my$  **Num**  $\sinh = 42$ ;
- (Details noch im Wandel)

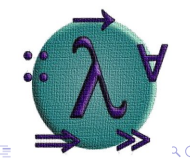

4 FEB 4 HP 3 4

- " Typisierung gut"
	- Fehlervermeidung schon zur Compile-Zeit
	- Typen als implizite Dokumentation my  $Spinquinalter = 7; # :$ my **Dog::Dackel** \$fido; # :)
- Problem: "*Typen Tippen w*eniger gut"
- Abhilfe: Typerschließung durch den Compiler (type inference) my \$sinn = 42; # \$sinn automatisch Num ■ (Details noch im Wandel)

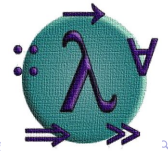

 $(1,1)$   $(1,1)$ 

- " Typisierung gut"
	- Fehlervermeidung schon zur Compile-Zeit
	- Typen als implizite Dokumentation my  $Spinquinalter = 7; # :$ my **Dog::Dackel** \$fido; # :)
- Problem: "*Typen Tippen w*eniger gut"
- Abhilfe: Typerschließung durch den Compiler (type inference) my \$sinn = 42; # \$sinn automatisch Num
- (Details noch im Wandel)

<span id="page-92-0"></span>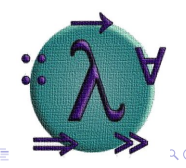

 $(1,1)$   $(1,1)$ 

## Klassen

- Huffmannkodierung: Automatische Accessorgenerierung, Standard-Konstruktor (new)
- Mehrfachvererbung und Mixins (Rollen)
- <span id="page-93-0"></span>Erweiterbarkeit zur Laufzeit

### Klassen – Beispieldefinition

```
class Dog::Dackel {
    is Dog;
    has Str $name;
    has Person $owner is rw;
    method bark {
        say "Hallo. Ich bin $.name.";
    }
}
my $fido = Dog::Dackel.new(:name<Grtz>);
$fido.bark();
```
## Mixins durch Rollen

- Mixins durch Rollen (in Ruby: Module)
- Einbindung von Methoden, Attributen, Eltern
- <span id="page-95-0"></span>" (\$normales objekt but Log::STDERR) ■ "Zusammenbasteln" von Klassen

**KOD RESPONSED AND A GRA** 

### Mixins durch Rollen – Beispiel

```
role Sager:: A { method sag_a { say "A" } }
role Sager::B \{ method sag_b \{ say "B" } \}
```

```
class Sager::AundB {
    does Sager::A;
    does Sager::B;
}
```

```
my $sager = Sager::AundB.new;
$sager.sag_a(); # A
$sager.sag_b(); # B
```
## Parrot

- JIT-fähige virtuelle Maschine
- Plattformunabhäniger Bytecode  $\sim$
- "One bytecode to rule them all"

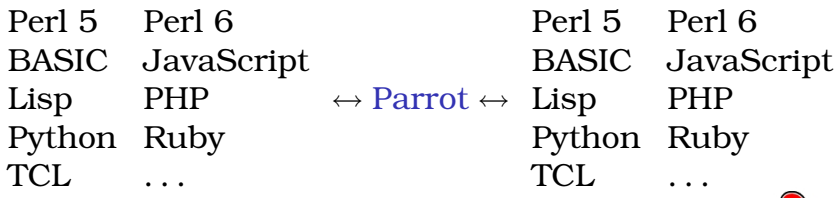

<span id="page-97-0"></span> $\Box \Gamma$ 

<span id="page-98-0"></span>**KOD RESPONSED AND A GRA** 

## Verbreitung von Perl 6-Modulen

- **1 Schreiben von Modulen in Perl 6**
- 2 (Automatische) Kompilation P6 $\rightarrow$ P5
- <mark>3</mark> Verteilung des "Perl 5"*-*Moduls
- Kein Perl 6-Zwang für Modulnutzer
- Kein Mehraufwand für Modulprogrammierer
- Damit Ermöglichung einer langen Übergangszeit

## Perl 6 in Perl 5

```
#!/usr/bin/perl5
```

```
use warnings;
use strict;
```

```
# Hier normales Perl 5...
{
    use v6-pugs;
    # In diesem Block Perl 6...
}
```

```
# Ab hier wieder Perl 5...
```
## Bildquellen

- <http://gnosislivre.org/twiki/pub/PerlMongersSSA/WebHome/camel.gif>
- $\blacksquare$ <http://packages.gentoo.org/images/app-arch/bzip2.jpg>
- п [http://www.sweetiebag.com/product\\_images/details/Topic.jpg](http://www.sweetiebag.com/product_images/details/Topic.jpg)
- <http://www.ksta.de/ks/images/mdsBild/1119107183084l.jpg> m.
- http://perlcabal.org/~autrijus/osdc/hatching.png http://perlcabal.org/~autrijus/osdc/line.png http://perlcabal.org/~autrijus/osdc/logo.jpg
- <http://whyfiles.org/095evolution/images/Darape.jpg>
- **The State** <http://www.rr19.de/rr19/zielscheibe.gif>
- п <http://upload.wikimedia.org/wikipedia/fr/2/2e/Ubuntu.gif>
- m. [http://www.fancy365.com/art/mini/jenga/images/jenga\\_03.jpg](http://www.fancy365.com/art/mini/jenga/images/jenga_03.jpg)
- <http://cpan.org/misc/jpg/cpan.jpg>  $\blacksquare$
- <http://perl.plover.com/yak/presentation/samples/happy-baby.JPG> П
- п [http://www.puppydogweb.com/kennels/images/pugs\\_pineycreek7.jpg](http://www.puppydogweb.com/kennels/images/pugs_pineycreek7.jpg)
- [http://www.luga.de/LUGA\\_Logo](http://www.luga.de/LUGA_Logo) m.
- **n** [http:](http://www.lakehousecreations.com/images/ThankYou/Thank%20You%202003%20(12).jpg)
	- [//www.lakehousecreations.com/images/ThankYou/Thank%20You%202003%20\(12\).jpg](http://www.lakehousecreations.com/images/ThankYou/Thank%20You%202003%20(12).jpg)
- <http://perl.plover.com/yak/presentation/samples/present.gif>
- [http://stuff.halibut.com/images/shirts/img\\_regex\\_big.gif](http://stuff.halibut.com/images/shirts/img_regex_big.gif) **The State**
- n [http:](http://lewis.up.edu/efl/mclary/German_406_Spring_2003/406%20Images/muenchhausen.png)

[//lewis.up.edu/efl/mclary/German\\_406\\_Spring\\_2003/406%20Images/muenchhausen.png](http://lewis.up.edu/efl/mclary/German_406_Spring_2003/406%20Images/muenchhausen.png)

<span id="page-100-0"></span>**KOD RESPONSED AND A GRA** 

■ <http://www.szabgab.com/talks/parrot/img0.jpg>

Ingo Blechschmidt <iblech@web.de> [Perl 6, genau jetzt!](#page-0-0)